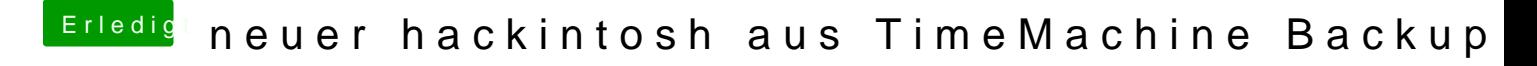

Beitrag von John Doe vom 21. März 2015, 18:43

du solltest für jedes OS ne eigene Platte verwenden.